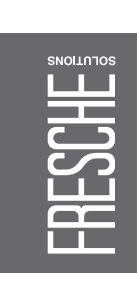

#### Newlook Developer **Product**

Modernize existing RPG, Modernize existing RPG,<br>COBOL, CA 2E (Synon) COBOL, CA 2E (Synon) and CL screens and CL screens

Quickly create new modern Quickly create new modern **BM** i applications IBM i applications

Use native RPG to deliver modern<br>interfaces Use native RPG to deliver modern Improve productivity by<br>supporting multiple interfaces<br>from one environment supporting multiple interfaces Improve productivity by from one environment

Increase user productivity with<br>built-in support for application<br>integration Increase user productivity with built-in support for application Reduce complexity without Reduce complexity without

interfaces

changing existing underlying<br>applications<br>applications changing existing underlying Reduce learning time and<br>optimize user productivity Reduce learning time and applications

Improve communications with<br>unified, integrated UIs that access<br>multiple applications unifed, integrated UIs that access Improve communications with optimize user productivity multiple applications

# Desktop, Web and<br>Mobile for IBM i

## **The Smart approach to green screen**  The Smart approach to green screen modernization **modernization**

Jsers and clients want simple-to-use graphical interfaces that provide Users and clients want simple-to-use graphical interfaces that provide anywhere, anytime access to the power and rich functionality of your anywhere, anytime access to the power and rich functionality of your BM i applications. IBM i applications.

A modern UI can have a positive impact on your users and create A modern UI can have a positive impact on your users and create opportunities for your organization. opportunities for your organization. Newlook Developer lets you show what your IBM i applications are Newlook Developer lets you show what your IBM i applications are eally made of by providing easy, quick and secure access to the really made of by providing easy, quick and secure access to the business when and where needed. business when and where needed.

## **Newlook Developer Newlook Developer**

green screen modernization solution that automatically generates green screen modernization solution that automatically generates Newlook Developer is a powerful application development and Newlook Developer is a powerful application development and spectacular UIs. spectacular Uls.

and direct database access to easily connect multiple applications from and direct database access to easily connect multiple applications from t supports a rich set of GUI controls, desktop integration, web services It supports a rich set of GUI controls, desktop integration, web services nultiple platforms. multiple platforms.

## Built for productivity and maintainability **Built for productivity and maintainability**

## **Dynamic transformation**  Dynamic transformation

Newlook's unique rules engine dynamically recognizes and transforms Newlook's unique rules engine dynamically recognizes and transforms instantly improving how your applications look, and making them instantly improving how your applications look, and making them any 5250-based system into web and mobile-ready applications, any 5250-based system into web and mobile-ready applications, accessible to the business. accessible to the business.

#### fat green screens are in modern object models that can be extended automated transformation greatly reduce double maintenance effort. lat green screens are in modern object models that can be extended ar beyond green screen capabilities. The engine's Global Rules and far beyond green screen capabilities. The engine's Global Rules and Once the Newlook engine has completed the transformation, your Rules engine to significantly reduce maintenance Once the Newlook engine has completed the transformation, your **Rules engine to signifcantly reduce maintenance**

automated transformation greatly reduce double maintenance efort.

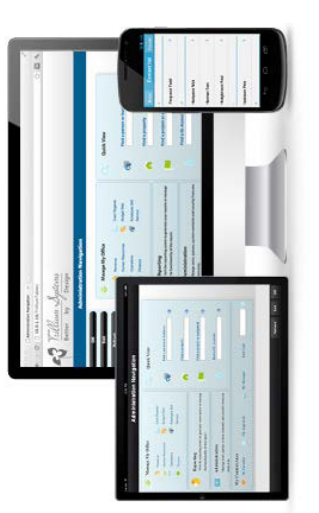

### Rich designer **Rich designer**

- Total UI control. Intelligent rulers, smart guides and in-place Total UI control. Intelligent rulers, smart guides and in-place editing allow the best WYSIWYG UI design editing allow the best WYSIWYG UI design •
- Intuitive design environment with common tasks automated, Intuitive design environment with common tasks automated. saving you time and money saving you time and money
	- Single-click browser preview to allow instant testing of your Single-click browser preview to allow instant testing of your solution with any browser solution with any browser

## Seamless integration **Seamless integration**

applications to work seamlessly with other technologies, such as applications to work seamlessly with other technologies, such as web, desktop and mobile, and platforms such as Windows, Unix web, desktop and mobile, and platforms such as Windows, Unix Newlook allows you to integrate and extend your IBM i Newlook allows you to integrate and extend your IBM i and Mainframe. and Mainframe.

## Unified development environment **Unifed development environment**

applications, which will provide predictable, high-quality results applications, which will provide predictable, high-quality results Newlook allows you to develop a compelling user experience Newlook allows you to develop a compelling user experience development environment. Working in a single development development environment. Working in a single development environment makes it easier to manage and enhance your environment makes it easier to manage and enhance your for multiple devices (desktop, web and mobile) in a single for multiple devices (desktop, web and mobile) in a single every time.

## **Application Insights to understand user behavior**  Application Insights to understand user behavior

decide how to modernize them. Detailed user data will help drive decide how to modernize them. Detailed user data will help drive how end users interact with your applications, so you can better how end users interact with your applications, so you can better The powerful Application Insights feature lets you understand The powerful Application Insights feature lets you understand workflow and process improvement projects. workfow and process improvement projects.

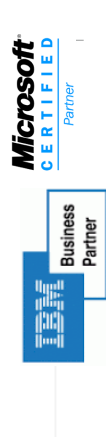

 $rac{4}{50}$ 

e<br>O

 $\overline{O}$ 

Share:

Fresche Solutions | Product Overview | Newlook Developer Share: Fresche Solutions | Product Overview | Newlook Developer

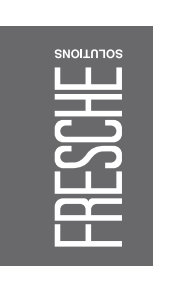

## Newlook<br>**Developer** Product

### **Neb services Web services**

your existing code and applications. Call APIs and other web services, your existing code and applications. Call APIs and other web services, access databases and program logic - all with simple point-and-click. access databases and program logic — all with simple point-and-click. quickly create and publish sophisticated web services, leveraging quickly create and publish sophisticated web services, leveraging To improve workfow and business processes, Newlook lets you To improve workflow and business processes, Newlook lets you

## Smart client or thin client - you choose **Smart client or thin client — you choose**

allows powerful desktop integration. For thin client, HTML5 delivery allows powerful desktop integration. For thin client, HTML5 delivery use in your 5250 screens today. For speed of data entry, Newlook clients, allowing you to take advantage of all the rich features you clients, allowing you to take advantage of all the rich features you use in your 5250 screens today. For speed of data entry, Newlook With a single development effort, you can deploy smart and thin With a single development efort, you can deploy smart and thin uses a .NET server to reduce the load on your IBM i and provide uses a .NET server to reduce the load on your IBM i and provide smartclient supports keyboard buffering and typeahead; it also smartclient supports keyboard bufering and typeahead; it also extra protection. extra protection.

## Transaction recorder **Transaction recorder**

- Sophisticated recorder that lets you pick up your transactions at Sophisticated recorder that lets you pick up your transactions at any point of the process any point of the process
	- Easily build automated navigation around your system. Easily build automated navigation around your system.
- Gather data from multiple screens and present it to the user in Gather data from multiple screens and present it to the user in one single summary screen. one single summary screen.
	- Use it to create reusable web services, eliminating the need for Use it to create reusable web services, eliminating the need for duplicate data entry. duplicate data entry.

## World-class support **World-class support**

Whenever you need us, we're there to help resolve issues, provide Whenever you need us, we're there to help resolve issues, provide advice and help make your modernization a complete success. At advice and help make your modernization a complete success. At -ooksoftware, we are dedicated to your success. Looksoftware, we are dedicated to your success.

# Other features of Newlook Developer **Product** Other features of Newlook Developer

# Making life easier for users and developers **Making life easier for users and developers**

- Integrated support for emulation, HTML5 UIs Integrated support for emulation, HTML5 UIs and Smart Client UIs and Smart Client UIs
- Use 'point and click' macros or scripts for easy integration Use 'point and click' macros or scripts for easy integration and extension and extension
- 'Designer' provides drag and drop support for re-facing and 'Designer' provides drag and drop support for re-facing and
	- Create reusable components from 5250/OA/3270 Create reusable components from 5250/OA/3270 new UIs for composite applications new UIs for composite applications
		- applications for Service Oriented Architecture (SOA) applications for Service Oriented Architecture (SOA)
			- Integrated debugging and error handling Integrated debugging and error handling
- Integrated printeremulation, multi-session&filetransfersupport Integrated printer emulation, multi-session & file transfer support
- Multiple APIs for seamless desktop integration Multiple APIs for seamless desktop integration
- SSL and VPN support for flexible security SSL and VPN support for fexible security
- Supports IBM's RPG Open Access and removes dependency Supports IBM's RPG Open Access and removes dependency on 5250
- Industry standard technologies like HTML, CSS and Javascript Industry standard technologies like HTML, CSS and Javascript enable any developer to become a solution architect enable any developer to become a solution architect
- Reuse your IBM i investments in Outlook, Google, Reuse your IBM i investments in Outlook, Google, SharePoint, Notes and most other popular Uls SharePoint, Notes and most other popular UIs
- Offline support allows reuse when IBM i, IBM z or a web Ofine support allows reuse when IBM i, IBM z or a web
- Access to any database including: SQL Server, DB2, Access, Access to any database including: SQL Server, DB2, Access, connection is not available connection is not available
	- RPC and web services support RPC and web services supportOracle etc.

Oracle etc.

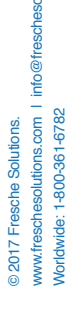

FRESCHE

Fresche Solutions | Product Overview | Newlook Developer Fresche Solutions | Product Overview | Newlook Developer

www.freschesolutions.com | info@freschesolutions.com www.freschesolutions.com | info@freschesolutions.com

 $\overline{60}$ 

 $\bigoplus$ 

 $\ddot{\bullet}$ 

 $\ddot{\mathbf{O}}$